# **OperationInvocation**

**Archive Content** Λ

Please note this page is present for reference only. QMan has been removed and is no longer a released component.

# Operation invocation on a WS-Resource

- [Description](#page-0-0)
- [Return Type](#page-0-1)
- [Request](#page-1-0)
- [Response](#page-2-0)
- [Faults](#page-4-0) [Quick links](#page-4-1)

### <span id="page-0-0"></span>**Description**

This interface allows a requestor to invoke an operation on a WS-Resource.

Let's say that there's a substantial difference with the other interfaces explained in this section. The name "Operation invocation" doesn't mean each WS-Resource

has an interface with this name. Remember, the WS-Resource interface definition is built at runtime, and therefore we don't know what will be the set of capabilities / operations / properties

the resource will expose for management.

In this example we assume the resource has an operation called "echo" explained in detail below.

As part of that, we will provide information about

- How to invoke that operation;
- How to correctly specify / encode the input parameters;
- What is the expected return type on a basic scenario (without exceptions);
- What are possible faults that are returned as result of an exception / error scenario;

Generally speaking, an operation is mainly defined by its signature. That includes :

- Operation name : the name of the operation.
- Return Type : the return type of the operation.
- Parameters : The input parameters that will be used by operation in order to execute its task.
- Fault / Exceptions / Errors : thrown by the operation when an error occurs.

For QMan resources, consider these important points about operation signatures :

- Operations have always one and only one return type : Basically it is a value object containing an (optional) output parameters map. See section below for details.
- Operations have always the same set of faults in their signature. See section below for explanation of each fault.

## <span id="page-0-1"></span>Return Type

Return type is a simple "Value Object" that encapsulates the (optional) the output parameters map. Note that for example void methods won't contain that map

The following is the schema of the mentioned return type. Obviously you can find it in each WS-Resource WSDL, too.

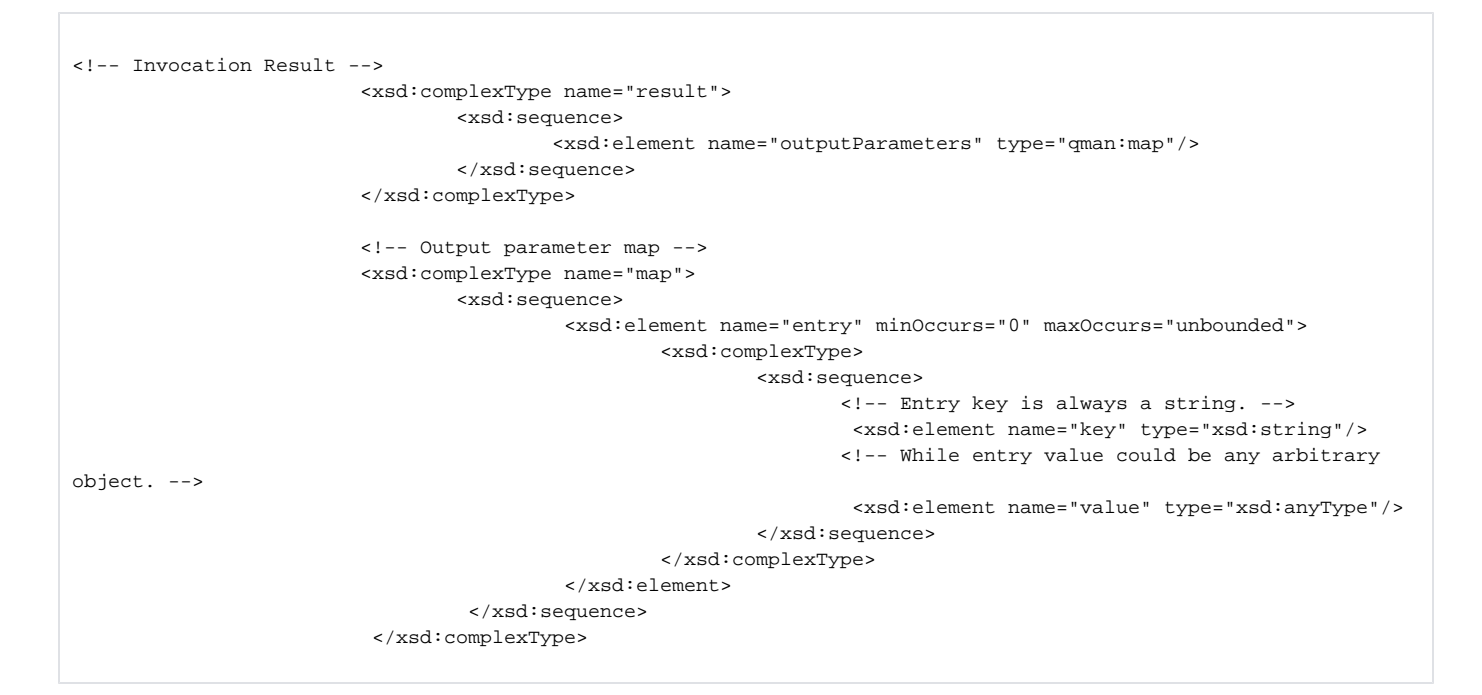

### <span id="page-1-0"></span>Request

For this example we suppose the WS-Resource has the following operation :

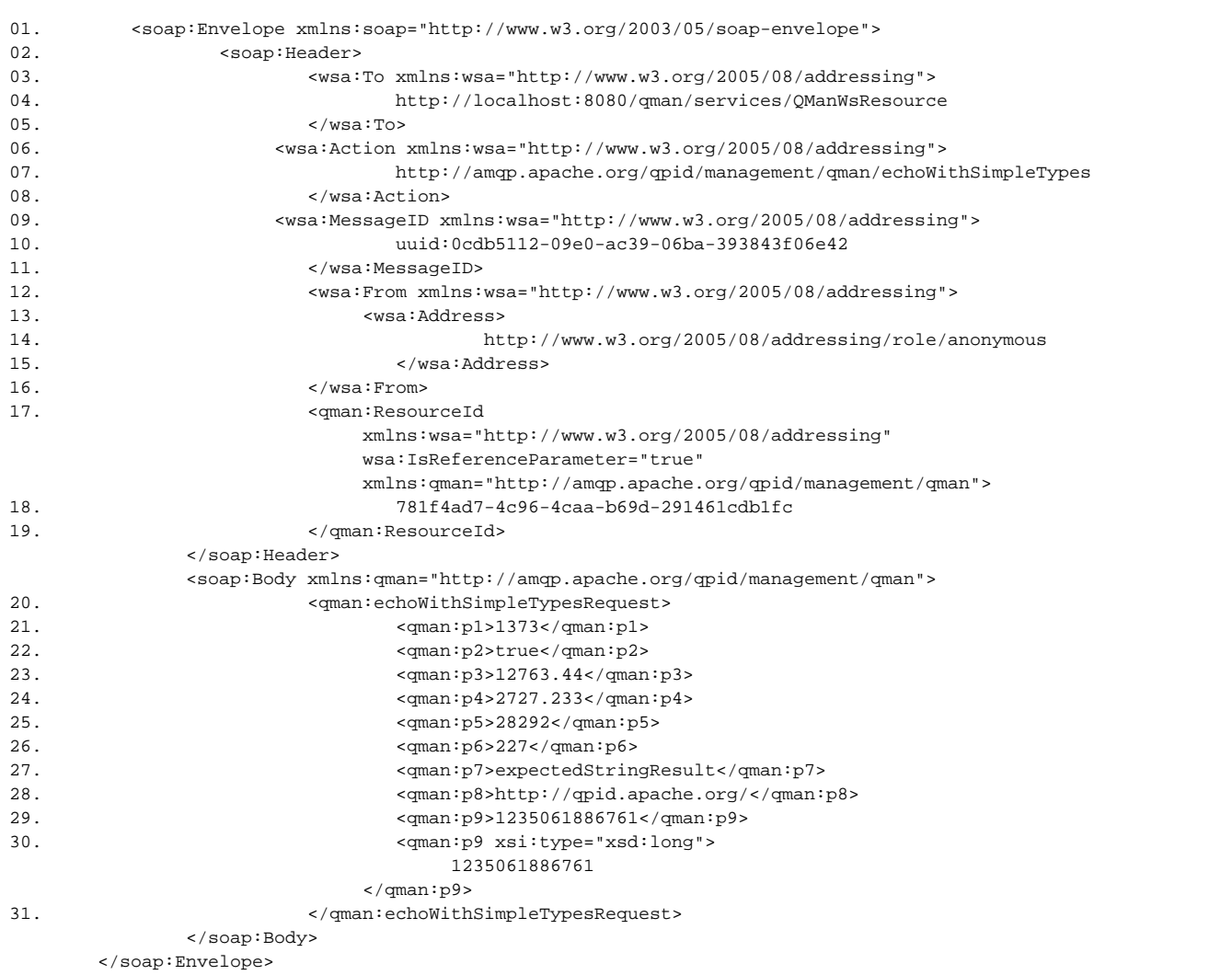

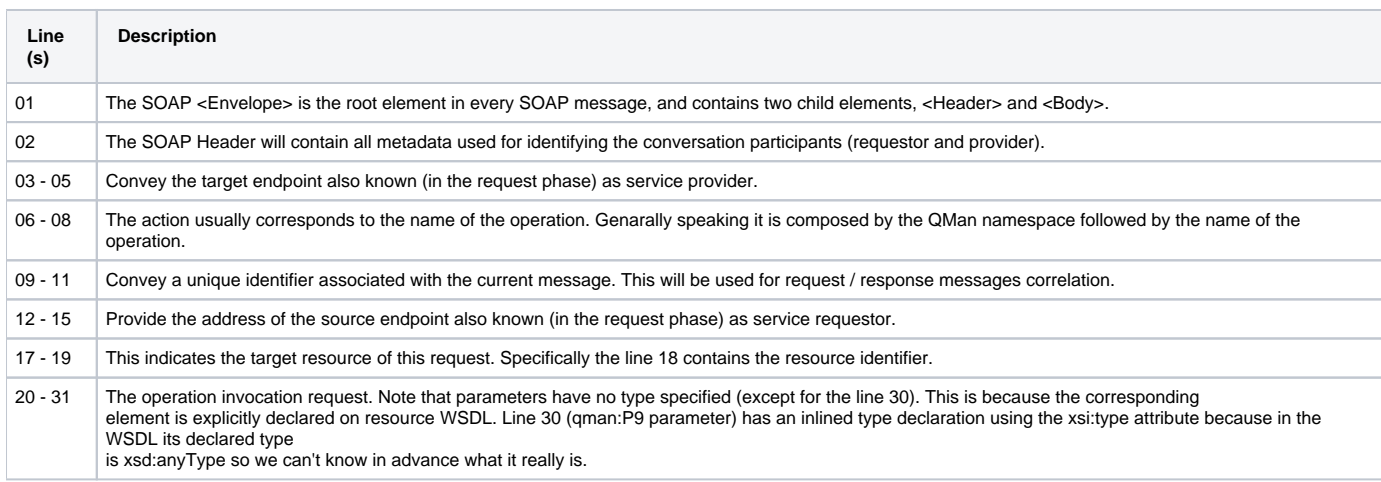

<span id="page-2-0"></span>Response

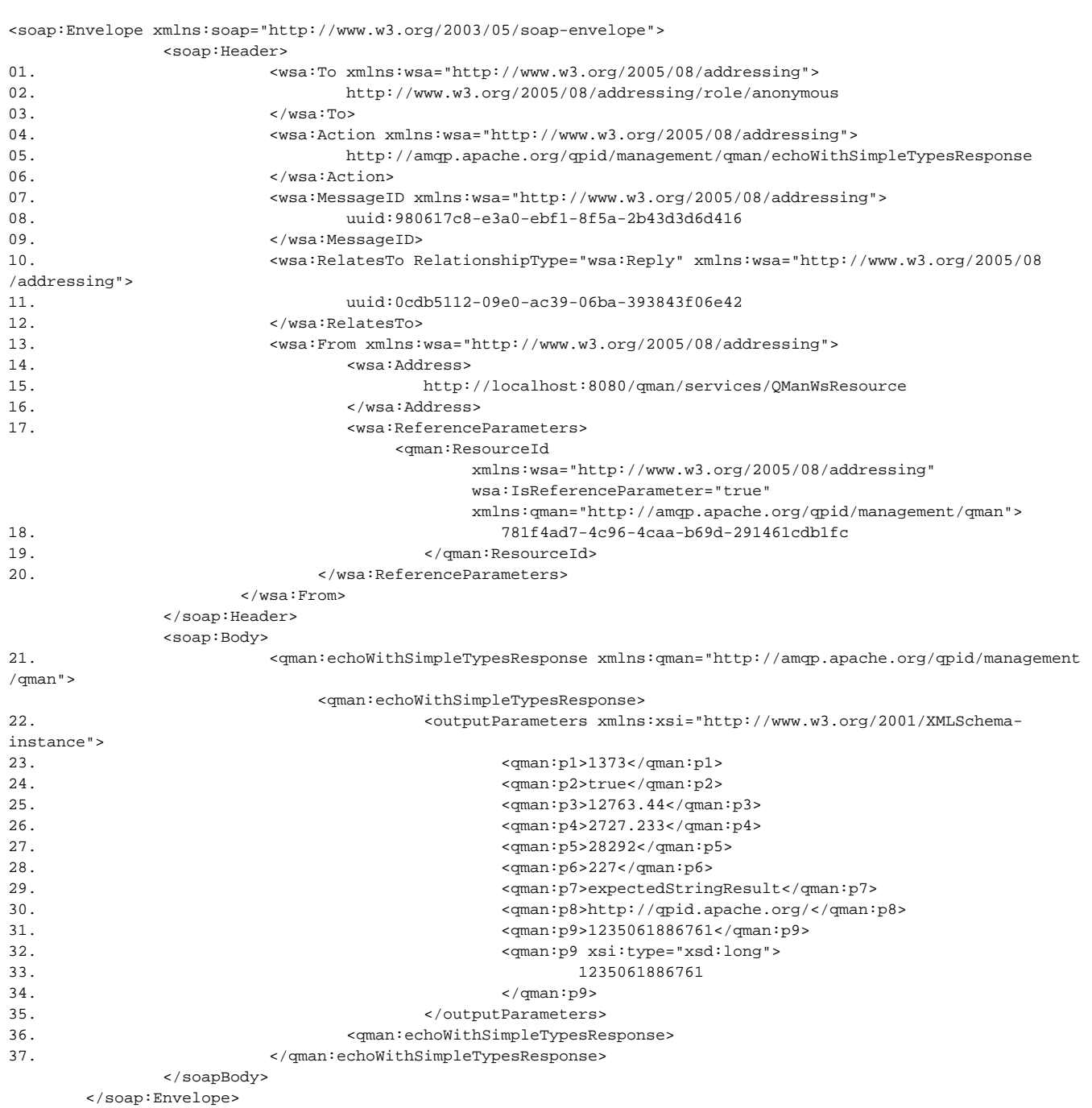

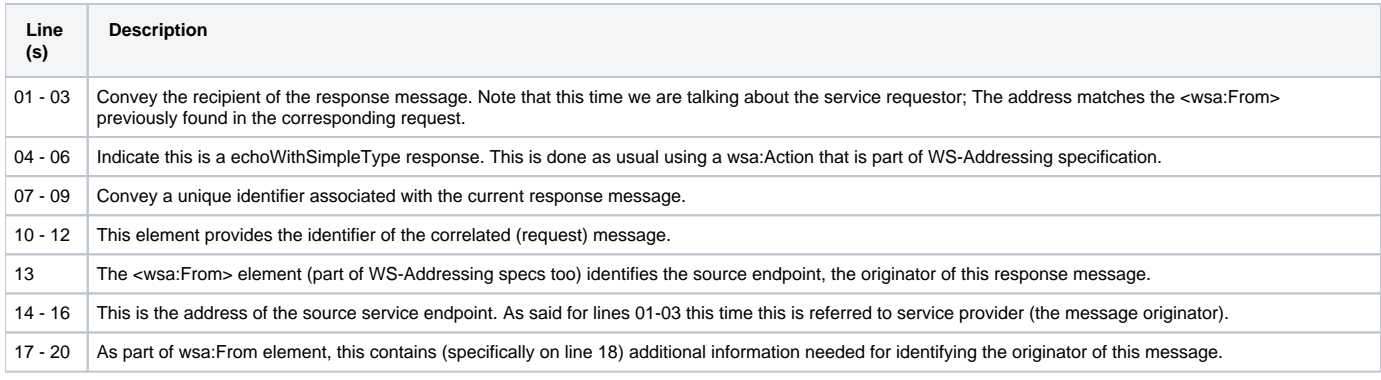

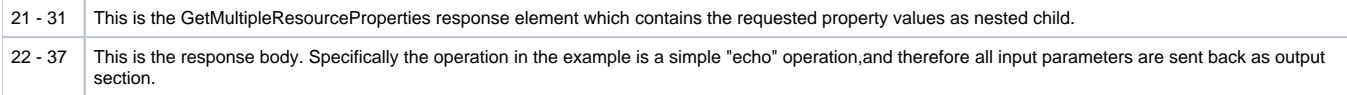

#### <span id="page-4-0"></span>Faults

- ResourceUnknownFault : There's no resource on QMan associated with the given reference information (soap address and identifier).
- ResourceUnavailableFault : The requested resource is unavailable. This fault should indicate a transient condition. That means a requester might resend the message.
- InvalidResourcePropertyQNameFault : One or more of the names (QNames) in the request message doesn't correspond to a property element of the target WS-Resource.
- OperationInvocationFault : The operation invocation failed.

#### <span id="page-4-1"></span>Quick links

[Web Services Resource](http://docs.oasis-open.org/wsrf/wsrf-ws_resource-1.2-spec-os.pdf)